ANEXO 5

#### **INFORME DE LA QUINTA REUNIÓN DEL SUBGRUPO DE TRABAJO DE MÉTODOS PARA PROSPECCIONES Y ANÁLISIS ACÚSTICOS**  (Cambridge, RU, 1 al 4 de junio de 2010)

# **ÍNDICE**

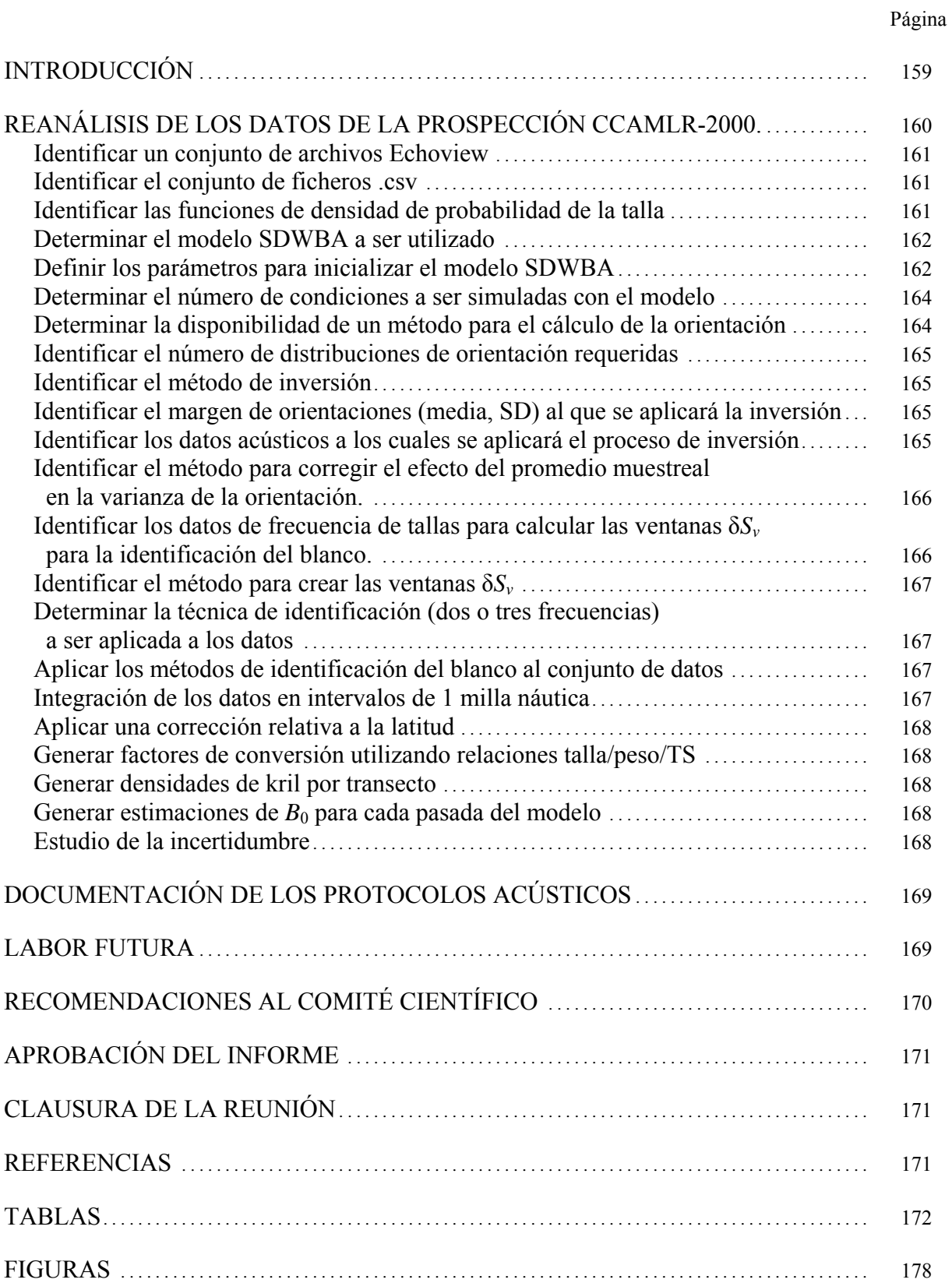

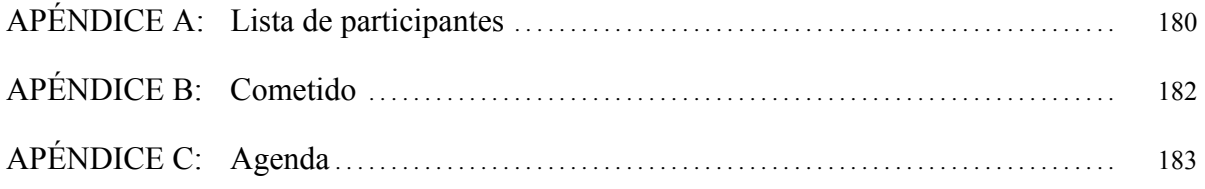

# <span id="page-4-0"></span>**INFORME DE LA QUINTA REUNIÓN DEL SUBGRUPO DE TRABAJO DE MÉTODOS PARA PROSPECCIONES Y ANÁLISIS ACÚSTICOS**

(Cambridge, RU, 1 al 4 de junio de 2010)

## **INTRODUCCIÓN**

1.1 La quinta reunión del Subgrupo de trabajo sobre prospecciones acústicas y métodos de análisis (SG-ASAM) tuvo lugar del 1 al 4 de junio de 2010 en el British Antarctic Survey (BAS), en Cambridge, Reino Unido. El Dr. J. Watkins (RU), coordinador de la reunión, dio la bienvenida a los participantes (apéndice A) en nombre de los anfitriones y describió los arreglos para la reunión.

1.2 El mandato de la reunión se centró en la estimación de la biomasa  $(B_0)$  del kril (*Euphausia superba*) en el Área 48, y en particular, en el reanálisis de los datos acústicos de la prospección CCAMLR-2000 (apéndice B).

1.3 La estimación original de  $B_0$  calculada de los datos de la prospección CCAMLR-2000 se efectuó durante el Taller  $B_0$  celebrado en mayo de 2000 en La Jolla, EEUU (SC-CAMLR-XIX, anexo 4, apéndice G). A partir de entonces, los protocolos recomendados por la CCRVMA para la evaluación de la potencia del blanco del kril (TS) y la identificación de blancos acústicos han sufrido cambios. En consecuencia, se han efectuado varios cálculos independientes a partir de los datos de la prospección CCAMLR-2000, que han generado una serie de estimaciones de biomasa diferentes.

1.4 En 2010, SG-ASAM identificó las siguientes etapas analíticas necesarias para completar la revisión del análisis solicitada por el Comité Científico:

Antes de la reunión se debió –

- 1. revisar los cálculos actuales de  $B_0$  y su incertidumbre para identificar posibles problemas durante el nuevo análisis;
- 2. confirmar las etapas del nuevo análisis a ser realizado por los miembros;
- 3. confirmar la validez de los datos acústicos y de los conjuntos de datos complementarios requeridos para la parametrización del modelo;
- 4 realizar cálculos independientes de *B*0 de acuerdo con los procedimientos acordados;

Durante la reunión se debió –

- 5. revisar todos los resultados documentados de las etapas 1, 2, 3 y 4 presentados a SG-ASAM;
- 6. evaluar los resultados y aclarar los protocolos cuando fue necesario;
- 7. acordar una estimación convalidada de *B*0 y de su incertidumbre y los resultados deberán presentarse a la reunión del WG-EMM en 2010.

<span id="page-5-0"></span>1.5 El trabajo previo a la reunión fue realizado por un grupo de trabajo de análisis por correspondencia. La composición del grupo estuvo abierta a todos los miembros de la CCRVMA (SC-CIRC 10/7) e incluyó al Dr. L. Calise\* (Noruega), al Sr. A. Cossio\* (EEUU), a los Dres. S. Fielding\* (RU), S. Kasatkina (Rusia), S. Kawaguchi (Australia), T. Knutsen (Noruega), R. Korneliussen (Noruega), R. O'Driscoll (Nueva Zelandia), D. Ramm\* (Administrador de Datos), K. Reid\* (Funcionario Científico), C. Reiss\* (EEUU), G. Skaret\* (Noruega), al Sr. Y. Takao\* (Japón) y a los Dres. J. Watkins\* (Coordinador), G. Watters\* (EEUU) y X. Zhao\* (China). La correspondencia y los datos del grupo fueron archivados en el sitio web de la CCRVMA, y pueden solicitarse de la Secretaría. Aquellos miembros del grupo de trabajo de análisis correspondencia que participaron en la reunión han sido indicados con un asterisco.

1.6 Se discutió la agenda provisional de la reunión que fue aprobada sin cambios (apéndice C).

1.7 Este informe fue preparado por los participantes. Se han subrayado las secciones del informe con recomendaciones para el Comité Científico (ver también la sección Asesoramiento al Comité Científico).

## REANÁLISIS DE LOS DATOS DE LA PROSPECCIÓN CCAMLR-2000

2.1 El trabajo realizado por los miembros durante el período entre sesiones abarcó una gran variedad de temas, y científicos de Japón, Noruega, el Reino Unido y los Estados Unidos proporcionaron contribuciones a la reunión. Los documentos preparados para la reunión no fueron numerados pero estuvieron a disposición del subgrupo y fueron utilizados durante las discusiones. Todo el material preparado para la reunión o durante la misma fue entregado a la Secretaría.

2.2 El subgrupo decidió considerar los puntos 2.1 y 2.2 de la agenda en paralelo, y enfocó sus discusiones en si se debía modificar, y cómo, la implementación del protocolo para estimar *B*0 (punto 2.2) (de aquí en adelante referido como el protocolo), en base al examen de la labor realizada durante el período entre sesiones (punto 2.1).

2.3 El subgrupo señaló que la revisión – y, de ser necesario, el examen de cómo se debía implementar el protocolo – debiera ser independiente de cualquier estimación actual de  $B_0$  y estuvo de acuerdo en que sólo calcularía un valor de  $B_0$  después de que todos los elementos pertinentes a la implementación del protocolo hubieran sido acordados.

2.4 El subgrupo revisó el bosquejo del protocolo proporcionado en SC-CAMLR-XXVIII, anexo 8, apéndice E, señalando que se centraría principalmente en el procesamiento y análisis de los datos acústicos, en la integración del eco, la conversión de la reverberación acústica a una estimación de la biomasa por área, la estimación de la biomasa total a partir de la densidad de biomasa y la estimación de los errores del muestreo. Durante el período entre sesiones el coordinador circuló la tabla 1 que identifica los problemas relacionados con estos temas que debían examinarse. Las hileras de la tabla fueron utilizadas para estructurar el debate posterior (así, el título de estas hileras forman los encabezamientos de los subpuntos a continuación).

2.5 El cometido de la reunión del SG-ASAM llamó, *inter alia*, a los miembros a que "confirmaran las etapas del análisis por correspondencia" y "revisaran los cálculos independientes de  $B_0$ <sup>"</sup> (SC-CAMLR-XXVIII, anexo 11) proporcionados por los miembros. Se realizó un debate exhaustivo por correspondencia (descrito en la sección correspondiente al SG-ASAM del sitio web de la CCRVMA) que identificó varios problemas. Algunos de ellos no fueron resueltos antes de la reunión y, por lo tanto, no se dispuso de estimaciones independientes de  $B_0$  para revisar antes de la reunión.

2.6 El subgrupo reconoció que varios miembros habían confirmado los análisis de forma independiente y habían revisado, o preparado, una cantidad considerable del código informático necesario para evaluar la implementación del protocolo SDWBA y estimar *B*<sub>0</sub> (SC-CAMLR-XXVIII, anexo 4, párrafo 3.82). A raíz de la discusión relacionada con los análisis de confirmación, además de la comprobación de partes de los códigos informáticos desarrollados de forma independiente y la verificación cruzada de este código entre los miembros, el subgrupo reconoció que estaría en condiciones de proporcionar una estimación convalidada de *B*<sub>0</sub>.

Identificar un conjunto de archivos Echoview

2.7 El subgrupo comprobó que todos los participantes tuvieran el mismo conjunto de archivos utilizado por Echoview (distribuido en un conjunto de discos compactos después de haberse efectuado el primer análisis de los datos de la prospección CCAMLR-2000 en 2000), para realizar el procesamiento previo requerido (vg. la reducción del ruido y la calibración), y aplicar también las ventanas de identificación del blanco δ*Sv* (ficheros .ev). Complementando el trabajo intersesional realizado por el Dr. Fielding y el Sr. Cossio, el subgrupo revisó la totalidad de estos ficheros de datos y se identificaron y corrigieron varios problemas, como por ejemplo, ficheros con nombres incorrectos, agrupaciones incorrectas de los datos, integración de ecos del fondo. Se corrigieron tres ficheros de datos durante la reunión: Sand06-Atl.ev, SG01-Yuz.ev y SSI01-KyM.ev. Se guardó en la Secretaría una hoja de cálculo donde se describen los cambios realizados a todos los ficheros de datos.

Identificar el conjunto de ficheros .csv

2.8 Después de corregidos los problemas mencionados en los ficheros .ev (párrafo 2.7), el subgrupo exportó un nuevo conjunto de ficheros .csv de Echoview. Estos archivos .csv tenían datos agrupados por estratos de 5 m de profundidad y 50 ping (equivalente a una distancia horizontal de unos 500 m a 10 nudos), y fueron exportados sin aplicárseles un filtro para la identificación del blanco (párrafo 2.36). Todos estos archivos .csv fueron entregados a la Secretaría (ver documentación sobre la convención para nombrar ficheros, párrafo 3.2).

Identificar las funciones de densidad de probabilidad de la talla

2.9 El subgrupo estuvo de acuerdo en que las funciones de densidad de probabilidad por conglomerado de tallas específicas proporcionadas en el archivo *LFD 2000 Cluster.xls* eran correctas y podían utilizarse para estimar  $B_0$ . Estas funciones de densidad de probabilidad son utilizadas para generar factores de conversión (párrafo 2.38) que convierten los datos de frecuencia de tallas a biomasa. Se entregó una copia del fichero .xls a la Secretaría, y el subgrupo consideró los datos incluidos en el archivo mientras realizó su trabajo.

Determinar el modelo SDWBA a ser utilizado

2.10 El subgrupo consideró si *B*0 debía calcularse sobre la base del modelo SDWBA completo o su versión simplificada. Se indicó que los parámetros del modelo simplificado cambiarían si se modificaban los parámetros principales del modelo completo (vg. parámetros que describen la distribución de la orientación, forma, etc.). También se señaló que el ajuste del modelo simplificado a los resultados del modelo completo introduce un error en la caracterización del TS. Sin embargo, el modelo simplificado puede ser aplicado más fácilmente por personas sin experiencia y, en particular, su uso ha sido especificado en el protocolo.

2.11 El subgrupo acordó hacer estimaciones de  $B_0$  con el modelo completo y el modelo simplificado. El subgrupo indicó que la estimación del primero con toda seguridad sería preferida desde el punto de vista científico, pero reconoció que la implementación del protocolo requiere de la segunda estimación.

Definir los parámetros para inicializar el modelo SDWBA

2.12 El subgrupo revisó los valores de los parámetros proporcionados en la tabla 2 del informe de SG-ASAM-09 (SC-CAMLR-XXVIII, anexo 8), y recordó su opinión anterior de que "a falta de información sobre la precisión de las mediciones de la densidad y de la velocidad del sonido para kril, no se cambiarían los valores por defecto para el contraste de densidades *g* y el contraste de la velocidad del sonido *h* que actualmente se utilizan en el cálculo de la biomasa de kril" (SC-CAMLR-XXVIII, anexo 8, párrafo 19). El subgrupo opinó de igual manera en lo que respecta al coeficiente de grosor y la velocidad del sonido en el agua de mar *c*. El subgrupo indicó que a pesar de que actualmente aceptaba todos estos valores de los parámetros, reconocía que se debía seguir trabajando para resolver la incertidumbre remanente de los mismos (v. punto 4).

2.13 Sin embargo, el subgrupo estuvo de acuerdo en que se debían revisar los parámetros que definen la distribución de la orientación (informada como *N*(11°,4°) para el caso "promedio" en SC-CAMLR-XXVIII, anexo 8, tabla 2). Se estimó necesario efectuar una revisión de la distribución de la orientación porque durante la revisión efectuada durante el período intersesional y la correspondencia intercambiada por los miembros durante dicho período, se habían identificado varios problemas con el código Matlab utilizado previamente para implementar el modelo SDWBA completo (paquete Matlab *SDWBApackage20050603*). Se indicó que estos problemas existían pero no habían sido identificados en el código utilizado para estimar *B*0 durante la reunión del WG-EMM celebrada en 2007. Los Dres. Calise y Skaret presentaron el documento "Verificación y estudio de la predicción sobre la potencia del blanco de kril derivada del *SDWBApackage20050603*", que describe los problemas identificados durante el período entre sesiones; este documento también propuso algunas soluciones. Los problemas surgidos de la implementación previa del modelo SDWBA completo incluyeron:

- i) posición incorrecta del vector *r* y del conjunto de valores de los radios *a* que definen la forma del kril genérico de tamaño estándar (McGehee et al., 1998);
- ii) aplicación incorrecta de la talla de referencia al hacer el ajuste con tallas distintas de la talla estándar de kril de 38,35 mm;
- iii) remuestreo inadecuado del vector de posición *r* necesario para frecuencias mayores de 120 kHz.

2.14 El primer error (un error en el "archivo de la forma") parece haberse originado de una confusión entre la medición de la talla del kril genérico presentada en McGehee et al. (1998) (largo AT 38,35 mm, desde el ojo hasta la punta del telson, ver Morris et al., 1988) (denominada "*L*" en SC-CAMLR-XXIV, anexo 6, párrafo 11(i)), y los valores máximos digitalizados (en el eje de las abscisas – x) del vector  $r_0$  que describe esa forma (el largo digitalizado equivale a 41,09 mm) (denominado "*l*" en SC-CAMLR-XXIV, anexo 6, párrafo 11(ii)). Las formas corporales utilizadas en *SDWBApackage20050603* y proporcionadas por McGehee et al. (1998) se dan en la tabla 2 y se ilustran en la figura 1. El subgrupo estuvo de acuerdo en revisar el archivo de las formas para la implementación del modelo SDWBA completo utilizando la información correcta de McGehee et al. (1998). El archivo revisado que contiene los datos de las formas fue entregado a la Secretaría.

2.15 En *SDWBApackage2005060*3 las tallas distintas de la talla estándar se ajustan utilizando el valor máximo de las formas digitalizadas de McGehee et al. (1998) como punto de referencia (la talla digitalizada en el eje x equivale a 41,09 mm, *l*, que difiere de la medición de la talla estándar de 38,35 mm, *L*). No obstante, sobre la base del asesoramiento proporcionado por los Dres. Calise y Skaret, el subgrupo convino en que el factor de ajuste debería estar basado en la talla estándar "*L*", revisándose como corresponde el lenguaje *Matlab ProcessKrillEsupSDWBATS.m*. Este lenguaje revisado fue archivado en la Secretaría.

2.16 Las predicciones comparables entre las frecuencias utilizadas en el modelo SDWBA completo requieren que la resolución espacial de los cilindros discretos que describen la forma en función de la razón entre la talla de kril y la longitud de onda acústica se mantenga constante. Así, a frecuencias mayores que la frecuencia de referencia (120 kHz), la forma del kril debe caracterizarse nuevamente ajustando el número de cilindros y la variabilidad de las fases entre los elementos. Los Dres. Calise y Skaret determinaron que el nuevo muestreo del vector de posición, que dependió de la función de remuestreo de Matlab *resample.m* (*Signal Processing Toolbox de Matlab*), produjo puntos que no siguieron la línea central del cuerpo de acuerdo con el kril estándar digitalizado.

2.17 La figura 2 demuestra la difícil implementación de la función *resample.m*. La talla de la forma obtenida con el nuevo muestreo fue mayor que la talla de la forma original (estas debieran ser iguales), y estuvo compuesta en parte de cilindros orientados en direcciones poco naturales. El subgrupo indicó que el efecto de la forma muestreada nuevamente en la predicción de TS fue la presencia de TS máximos para ángulos de incidencia de unos 130°–160° y 190°–220° (figura 2); se consideró que este efecto no concordaba con los principios acústicos. Se notó además que el código *resample.m* aplica un proceso de muestreo determinístico que, en esta aplicación, es independiente de la talla; por e, entre todas las formas corporales caracterizadas nuevamente pronosticadas por *SDWBApackage20050603* habrán algunas incorrectas e idénticas a la forma remuestreada que se ilustra en la figura 2.

2.18 El subgrupo consideró posibles métodos para revisar el proceso de caracterización de la talla del kril a frecuencias mayores de 120 kHz y estuvo de acuerdo en tratar de utilizar otras técnicas, tales como el ajuste de los datos mediante una función cúbica (spline) para interpolar la posición central de los cilindros ubicados a lo largo de la línea central del cuerpo y los radios correspondientes. En primer lugar, se encontró que la aplicación de una función cúbica simple sólo en el vector de la posición, manteniendo la función *resample.m* para los valores de los radios, mejoraba sustancialmente la caracterización de la forma del kril, a pesar de que todos los cilindros que conformaron la forma nueva tenían el mismo ancho y por lo tanto no se cumplía el requisito de mantener constante la razón entre el largo del cilindro y la longitud de onda (SC-CAMLR-XXIV/BG/3, ecuaciones (6) y (7), Conti y Demer, 2006). La caracterización de la forma basada en la función cúbica a frecuencias superiores de 120 kHz también eliminó los TS máximos para los ángulos de incidencia fuera del lóbulo principal de dispersión; de esta manera las predicciones de TS a partir de la forma recaracterizada concuerdan mejor con los principios acústicos (figura 3). Y lo que es más importante, se consideró además que la caracterización de la forma basada en la función cúbica produce predicciones razonables del TS en el lóbulo principal de dispersión (figura 3).

2.19 Dados los resultados presentados en las figuras 2 y 3, el subgrupo estuvo de acuerdo en implementar la función cúbica en el modelo SDWBA completo, y se revisó el lenguaje *Matlab BSTS SDWBA.m* como corresponde. Este lenguaje revisado fue archivado en la Secretaría.

Determinar el número de condiciones a ser simuladas con el modelo

2.20 El subgrupo reconoció que, con el tiempo disponible para ejecutar el modelo SDWBA completo y calcular *B*0, durante la reunión sólo se consideraría la modelación de tres condiciones: el promedio y el promedio ±1 SD del coeficiente del grosor, *g*, *h*, y *c* como se menciona en la tabla 2 del anexo 8 de SC-CAMLR-XXVIII. En consecuencia, se simularían tres condiciones en total. El subgrupo también convino en calcular nuevos valores para las tres distribuciones de la orientación requeridas por estas condiciones, notando que estas nuevas distribuciones serían calculadas siguiendo los procedimientos descritos en los párrafos 2.21 al 2.29. La tabla 3 incluye los valores de los parámetros utilizados para la simulación de las tres condiciones con el modelo SDWBA completo.

Determinar la disponibilidad de un método para el cálculo de la orientación

2.21 Conti y Demer (2006) estimaron los parámetros de distribución de la orientación mediante una "inversión" con el método de los cuadrados mínimos del modelo DWBA completo. El *SDWBApackage2005060*3 no proporciona el código informático necesario para realizar esta inversión, pero el Dr. Fielding proporcionó el código Matlab diseñado para efectuar esta tarea. El subgrupo realizó un examen detallado del código proporcionado por el Dr. Fielding, analizando línea por línea el código mismo y revisando una gran variedad de gráficos de diagnóstico, y concluyó que el nuevo código proporcionaría resultados comparables a los ilustrados en Conti y Demer (2006). En consecuencia, el subgrupo convino en implementar el código de inversión proporcionado por el Dr. Fielding en su estimación de *B*0; este código fue entregado a la Secretaría.

Identificar el número de distribuciones de orientación requeridas

2.22 El subgrupo decidió derivar una sola distribución de orientación para toda el área de la prospección en vez de para cada conglomerado de frecuencia de tallas del kril (según se identificó en Siegel et al., 2004). Esto guarda relación con el enfoque utilizado en las estimaciones previas de *B*<sub>0</sub> (vg. Conti y Demer, 2006; WG-EMM-07/30 Rev. 1).

2.23 La inversión para estimar una distribución de orientación requiere de una estimación de δ*Sv* (Sv120kHz-38kHz) obtenida con el modelo SDWBA y utilizando la distribución de frecuencia de tallas de kril para toda el área de la prospección. El subgrupo indicó que las distribuciones de frecuencia de tallas para cada conglomerado estaban en poder de la Secretaría, pero estuvo de acuerdo en que el conjunto de datos más apropiado era el de los datos de la distribución de densidad de tallas de toda la prospección (figura 6 en Siegel et al., 2004). Este conjunto de datos fue proporcionado por el Dr. Siegel durante la reunión y entregado a la Secretaría para su archivo.

Identificar el método de inversión

2.24 El subgrupo estuvo de acuerdo en utilizar el método de inversión de los cuadrados mínimos descrito en el párrafo 2.21 con un ajuste a δ*Sv* (Sv120kHz-38kHz) en lotes por incrementos de 1 dB. Estos valores de δ*Sv* fueron obtenidos de pronósticos de TS hechos con el modelo SDWBA completo utilizando los datos de frecuencia de tallas seleccionados en el párrafo 2.23.

Identificar el margen de orientaciones (media, SD) al que se aplicará la inversión

2.25 El subgrupo estuvo de acuerdo en invertir el modelo SDWBA completo para todas las distribuciones de la orientación con incrementos del ángulo promedio de 1° grado entre +45° y –45° y con incrementos de la SD de 1° grado entre 1° y 50°. La búsqueda entre los resultados de estas inversiones para encontrar la distribución de la orientación que reduce al mínimo la suma del cuadrado de las diferencias entre δ*Sv* pronosticado de las frecuencias de tallas observadas (párrafo 2.23) y δ*Sv* pronosticado por el modelo SDWBA completo produjo la orientación "promedio" registrada en la tabla 4.

Identificar los datos acústicos a los cuales se aplicará el proceso de inversión

2.26 El subgrupo indicó que Demer y Conti (2005) y Conti y Demer (2006) aplicaron la inversión sólo a los datos acústicos del BI *Yuzhmorgeologiya*. El subgrupo convino en que se debería aplicar el proceso de inversión al conjunto completo de datos acústicos.

Identificar el método para corregir el efecto del promedio muestreal en la varianza de la orientación

2.27 En el párrafo 35 del anexo 8 de SC-CAMLR-XXVIII, se indica que la inversión para obtener la orientación se hace con mediciones de *Sv* promediadas cada 50 ping e intervalos de 5 m de profundidad. Al promediar, se reduce la varianza por el valor inverso del número de observaciones independientes contenidas en el intervalo promediado. Dado que habían 50 pings, y por lo tanto 50 muestras acústicas independientes en cada intervalo promediado, el subgrupo estuvo de acuerdo en que la SD derivada directamente del proceso de inversión debiera multiplicarse por √50 para obtener el valor correcto de la SD.

2.28 El subgrupo propuso que en el futuro, el valor de la SD derivado del proceso de inversión antes de ser corregido con el promedio por intervalo se denomine error estándar, y sólo se llame SD al valor ya corregido.

2.29 En el párrafo 35 de SC-CAMLR-XXVIII (anexo 8), se recomienda además que la corrección a la varianza de la orientación también debe tomar en cuenta el número promedio de kril en el volumen de muestreo. El subgrupo consideró cómo se podría hacer una corrección adicional de este tipo. La utilización de una estimación acústica del número de kril introduce una circularidad adicional en el proceso de estimación, y las estimaciones disponibles de la densidad de 14–18 g m<sup>-2</sup> obtenidas del muestreo de la red (Siegel et al., 2004), producen factores de corrección próximos a 1. Por lo tanto, el subgrupo convino en que no se aplicaría un ajuste en este análisis para dar cuenta del número de kril en el volumen de muestreo.

Identificar los datos de frecuencia de tallas para calcular las ventanas δ*Sv* para la identificación del blanco

2.30 El subgrupo discutió como dividiría el conjunto de datos disponibles de frecuencia de tallas para obtener las ventanas de identificación del blanco δ*Sv*. Se reconoció que el protocolo no es totalmente claro porque no sólo requiere que el subconjunto incluya ≥95% de las funciones de densidad de probabilidad de los datos de la talla de kril sino que se consiga también la ventana más angosta de δ*Sv* (SC-CAMLR-XXVIII, anexo 8, apéndice E). En particular, no estaba claro si el objeto del protocolo era que las colas de la función de densidad de probabilidad de los datos de talla fuesen eliminadas simétricamente (v.g. 2,5% a cada lado del promedio para una función de densidad de probabilidad del 95%) o si se pretendía eliminar preferentemente las observaciones de una cola y no de la otra (v.g. para limitar las ventanas δ*Sv* a un margen mínimo). El subgrupo opinó que era más probable que la inclusión de la función de densidad de probabilidad de la talla de kril de 99% incluyera blancos que debieran ser identificados como kril (en particular los blancos de tamaño pequeño), pero no minimizaría el tamaño de las ventanas δ*Sv*. Si bien se reconoció que "las clases de 10 mm de talla pueden refinarse [v.g. reducirse a 1 mm] para disminuir la incertidumbre" (SC-CAMLR-XXVIII, anexo 8, párrafo 38), el subgrupo opinó también que las ventanas de 10 mm eran preferibles a las ventanas de 1 mm. El primer tamaño mencionado permitiría la identificación acústica de kril que puede no haber sido capturado en las redes. El subgrupo estuvo de acuerdo en aplicar una ventana de >95% en lotes de 10 mm.

Identificar el método para crear las ventanas δ*Sv*

2.31 El subgrupo discutió la posibilidad de generar las ventanas  $\delta S_{\nu}$  a partir del tamaño mínimo y máximo del kril capturado en muestras de la red o a partir del margen mínimo y máximo de dB para el intervalo de tallas del kril muestreado. Se estuvo de acuerdo en que lo último era preferible ya que entre 120 y 200 kHz, la dispersión del sonido puede estar entre la dispersión de Rayleigh y la dispersión geométrica esférica y por lo tanto el kril de mayor tamaño no necesariamente generaría ventanas más pequeñas.

2.32 El subgrupo recordó la necesidad de revisar los parámetros de la distribución de la orientación (párrafos 2.13 y 2.20) y reconoció que esta revisión requeriría la revisión de las ventanas δ*Sv* utilizadas anteriormente para identificar kril (SC-CAMLR-XXIV, anexo 6, tabla 3). El subgrupo decidió por lo tanto llevar a cabo esta revisión; los valores actualizados de las ventanas δ*Sv* utilizados en este análisis se dan en la tabla 4.

Determinar la técnica de identificación (dos o tres frecuencias) a ser aplicada a los datos

2.33 El subgrupo indicó que el protocolo requiere la identificación del blanco con la técnica que utiliza tres frecuencias.

2.34 Se señaló además que es posible que se obtengan valores negativos de  $\delta S_v$  con los modelos de TS de 120 y 38 kHz, y que era preocupante que la identificación del blanco con tres frecuencias pudiera omitir la selección de blancos que se sabe son kril o probablemente sean kril, en particular cuando la SD de la orientación es pequeña. Se acotó que esto puede ser subsanado con la validación de la identificación del blanco (v. párrafo 4.1(vii)).

Aplicar los métodos de identificación del blanco al conjunto de datos

2.35 El subgrupo acordó aplicar todos los métodos de identificación del blanco a los datos agrupados por intervalos de 5 m y 50 pings.

Integración de los datos en intervalos de 1 milla náutica

2.36 El subgrupo acordó que ya que se aplicarán nuevas ventanas de identificación del blanco (v. tabla 4) en Echoview, también se llevaría a cabo la integración de los datos por intervalos de 1 milla náutica como parte del procesamiento en Echoview antes de exportar un conjunto final de archivos *.csv* de Echoview que contendrían los datos de la retrodispersión volumétrica de kril solamente (v. documentación sobre los nombres convenidos para los archivos, párrafo 3.2).

Aplicar una corrección relativa a la latitud

2.37 El subgrupo indicó que se había desarrollado un código para corregir la latitud en el taller de  $B_0$  efectuado en junio de 2000. Se convino en que no había necesidad de cambiar esta constante y que esta etapa se llevaría a cabo como se describe en SC-CAMLR-XIX, anexo 4, apéndice G, párrafo 3.51.

Generar factores de conversión utilizando relaciones talla/peso/TS

2.38 El subgrupo indicó que el documento WG-EMM-07/30 Rev. 1 (tabla 1) describió una corrección en la estimación de factores de conversión. El subgrupo acordó efectuar esta corrección.

Generar densidades de kril por transecto

2.39 El subgrupo procesó las densidades de kril por transecto y el código utilizado para ello fue archivado en la Secretaría.

Generar estimaciones de B<sub>0</sub> para cada pasada del modelo

2.40 Habiendo aceptado todas las modificaciones de los elementos en la implementación del protocolo (párrafo 2.3), el subgrupo produjo estimaciones de  $B_0$  utilizando el modelo SDWBA completo y su versión simplificada (tabla 4) y calculando el CV correspondiente con el método de Jolly y Hampton.

2.41 Si bien el protocolo sugiere que se utilice la versión simplificada del modelo, el subgrupo informó que los resultados del modelo SDWBA completo eran preferibles desde el punto de vista científico porque el ajuste del modelo simplificado a los resultados del modelo completo introducía un error e incertidumbre adicional en las estimaciones del TS que podrían traducirse en errores en la identificación del blanco (v. párrafo 2.10).

2.42 El subgrupo estuvo de acuerdo en que la labor realizada durante el período entre sesiones y el examen del modelo realizado en esta reunión había demostrado que el valor de *B*0 proporcionado en la reunión de WG-EMM en 2007 era incorrecto y que la diferencia entre ese valor y el valor de  $B_0$  obtenido con el modelo SDWBA completo proporcionado en esta reunión se debía simplemente a la corrección del error en el cálculo de 2007.

Estudio de la incertidumbre

2.43 El subgrupo señaló que el proceso para producir los resultados presentados en la tabla 4 fue intensivo en cuanto a la labor manual y computacional, y su realización tomó 15 horas, lo que limitó su capacidad para estudiar las posibles consecuencias de cambiar los parámetros principales (coeficiente de grosor, *h*, *g*, forma y orientación; v. tabla 3) para la estimación de *B*<sub>0</sub>.

<span id="page-14-0"></span>2.44 En el estudio inicial de las simulaciones con  $\pm 1$  SD (párrafo 2.20) el subgrupo reconoció que las complejas interacciones existentes excluyen la posibilidad de considerar " $\pm$ 1 SD" como  $\pm$ 1 SD para la estimación de  $B_0$ . Por lo tanto, el subgrupo estuvo de acuerdo en que para evaluar la incertidumbre total de  $B_0$ , se requiere una función de densidad de probabilidad de *B*<sub>0</sub> (párrafo 4.1(viii)).

## DOCUMENTACIÓN DE LOS PROTOCOLOS ACÚSTICOS

3.1 El subgrupo no tuvo la oportunidad de considerar la provisión de documentación adicional de los protocolos acústicos pero convino en que los documentos redactados durante la reunión y los cambios del protocolo descritos en la sección 2 representaban un informe claro y detallado del protocolo acústico y de las mejoras que le fueron hechas en 2010.

3.2 La documentación compilada durante la reunión fue puesta en el sitio web de la CCRVMA y será presentada a la consideración del WG-EMM.

### LABOR FUTURA

4.1 El subgrupo, en relación con:

Las mejoras metodológicas –

- i) convino en que el protocolo actual para la inversión de la orientación no proporciona una indicación estadísticamente significativa de la bondad del ajuste entre los valores estimados de δ*S<sub>v</sub>* (S<sub>v120kHz-38kHz</sub>) y las distribuciones de la orientación generadas de la inversión del modelo y de los valores observados de  $\delta S_v$  ( $S_{v120kHz-38kHz}$ );
- ii) convino en que se debería alentar la adición de la frecuencia 70 kHz (SC-CAMLR-XXVI, anexo 8, párrafos 9 y 11) e indicó que la retrodispersión acústica de kril a esa frecuencia aún se sitúa en la región de dispersión Rayleigh de manera que puede ser comparada con la dispersión a 38 y 120 kHz para inferir el tamaño del kril;
- iii) estuvo de acuerdo en la importancia de la medición de *g* y de *h* durante las prospecciones acústicas, pero reconoció las dificultades prácticas de su medición en alta mar. Sin embargo, dada la relación entre *g* y *h*, las mediciones *in situ* y la estimación de tan sólo uno de estos parámetros podría ser de utilidad. El subgrupo recomendó una estrategia que incluye la realización de estudios de campo adicionales para definir una clasificación simple de *g* y de *h* en base al estadio de madurez y al sexo a fin de identificar las investigaciones que serían útiles y factibles en alta mar. Estos estudios en tierra podrían incluir investigaciones con muestras mantenidas en acuarios y mediciones de la composición bioquímica efectuadas en laboratorios;
- iv) alentó la realización de trabajos adicionales para definir en mayor detalle la forma y posición de los cilindros discretos para representar la forma corporal del

<span id="page-15-0"></span>kril y las propiedades de su retrodispersión acústica, tomando en cuenta que es posible que hayan notables diferencias entre las características acústicas de los segmentos del caparazón y del tórax;

- v) reconoció que aún no está claro si el ángulo de orientación (θ) se relaciona con el ángulo de incidencia acústica (φ) en  $90 - \theta$  o  $270 + \theta$  en la parte del código *Matlab SDWBApackage20050603* utilizado para determinar la orientación promedio (figura 4). Sin embargo, el análisis de la diferencia producida al utilizar 90 –  $\theta$  o 270 +  $\theta$  con una distribución de orientaciones  $N(-20^{\circ}, 28^{\circ})$ indicó que la diferencia en el TS promedio sería muy pequeña (tabla 5);
- vi) sugirió que sería conveniente definir la relación entre el ángulo de incidencia (φ) y el ángulo de orientación (θ), especialmente en el contexto del desarrollo de representaciones diferentes de la forma corporal del kril.

Validación de la identificación del blanco –

vii) convino en que era necesario validar el procedimiento de identificación del blanco con datos obtenidos *in situ* y recordó que había recomendado la compilación de un archivo de ecogramas de referencia convalidados externamente (incluso por datos obtenidos de arrastres dirigidos con este fin) (SC-CAMLR-XXVIII, anexo 8, párrafo 90(ii)).

Avances –

viii) la experiencia del trabajo realizado durante la reunión con la gama de posibles fuentes de variabilidad y el tiempo empleado en hacer las pasadas repetidas con el modelo subrayó que se necesitaba un código eficiente y funcional que pudiera ser aplicado en una simulación con el método de Monte-Carlo para producir una función de densidad de probabilidad de las estimaciones de  $B_0$ .

Generalidades –

ix) reconoció que si bien era conveniente seguir mejorando el protocolo, era necesario tomar en cuenta las consecuencias de las modificaciones del mismo para la compatibilidad de las series cronológicas de datos acústicos existentes.

## RECOMENDACIONES AL COMITÉ CIENTÍFICO

5.1 El asesoramiento del subgrupo para el Comité Científico se presenta en los párrafos 2.40 al 2.44.

5.2 Además, el subgrupo indicó que se podría aplicar una parametrización apropiada del protocolo revisado a datos de prospecciones acústicas de kril realizadas de conformidad con los protocolos para la prospección CCAMLR-2000 en otras áreas para las cuales se han definido los límites de captura.

#### <span id="page-16-0"></span>APROBACIÓN DEL INFORME

6.1. Se aprobó el informe de la reunión.

#### CLAUSURA DE LA REUNIÓN

7.1 El Dr. Watkins agradeció a todos los participantes por su aporte a la reunión, incluida la labor preparatoria. Durante la reunión se llevó a cabo una sesión que duró la noche entera, y la contribución individual de los participantes fue extraordinaria.

7.2 El Dr. Watters, en nombre del subgrupo, agradeció al Dr. Watkins por su experiencia y dirección de la reunión. El subgrupo agradeció también al Sr. Cossio y a los Dres. Fielding y Reiss por su experiencia en la realización de simulaciones complejas y computacionalmente difíciles con los modelos.

7.3 La reunión fue clausurada.

#### **REFERENCIAS**

- Conti, S.G. and D.A. Demer. 2006. Improved parameterization of the SDWBA for estimating krill target strength. *ICES J. Mar. Sci*., 63 (5): 928–935.
- Demer, D.A. and S.G. Conti. 2005. New target-strength model indicates more krill in the Southern Ocean. *ICES J. Mar. Sci*., 62 (1): 25–32.
- Hewitt, R.P., J. Watkins, M. Naganobu, V. Sushin, A.S. Brierley, D. Demer, S. Kasatkina, Y. Takao, C. Goss, A. Malyshko, M. Brandon, S. Kawaguchi, V. Siegel, P. Trathan, J. Emery, I. Everson and D. Miller. 2004. Biomass of Antarctic krill in the Scotia Sea in January/February 2000 and its use in revising an estimate of precautionary yield. *Deep-Sea Res*. *II*, 51: 1215–1236.
- McGehee, D.E., R.L. O'Driscoll and L.V. Martin Traykovski. 1998. Effect of orientation on acoustic scattering from Antarctic krill at 120 kHz. *Deep-Sea Res. II*, 45 (7): 1273–1294.
- Morris, D.J., J.L. Watkins, C. Ricketts, F. Buchholz and J. Priddle. 1988. An assessment of the merits of length and weight measurements of Antarctic krill *Euphausia superba*. *Brit. Antarc. Sur. Bull.*, 79: 27–50.
- Siegel, V., S. Kawaguchi, P. Ward, F. Litvinov, V. Sushin, V. Loeb and J. Watkins. 2004. Krill demography and large-scale distribution in the southwest Atlantic during January/February 2000. *Deep-Sea Res. II*, 51 (12–13): 1253–1273.

| Etapa          | Tarea                                                                                                    | Acciones en común propuestas                                                                                                    | Temas por resolver                                                                                                    |
|----------------|----------------------------------------------------------------------------------------------------|----------------------------------------------------------------------------------------------------|----------------------------------------------------------------------------------------------------|
| Datos          |                                                                                                    |                                                                                                    |                                                                                                    |
| 1              | Identificar el conjunto de<br>archivos Echoview para<br>la labor                                                | Es necesario convenir en que<br>todas las etapas del tratamiento<br>realizadas con Echoview en<br>2000 eran correctas.                                                                                                    |                                                                                                    |
| 1.a            | Identificar el conjunto de<br>archivos .csv para la<br>labor                                                    | Se debe convenir en un conjunto<br>de archivos de trabajo.                                                                                                    | 1) Sería conveniente que los países que<br>trabajan con Matlab (o<br>independientemente de Echoview<br>para la identificación del blanco)<br>utilicen sólo un conjunto acordado de<br>archivos .csv (por frecuencia) de datos<br>calibrados (y sin enmascarar la<br>identidad del blanco en éstos).<br>2) Los datos debieran ser exportados en<br>lotes de 50 pings y 5 m de<br>profundidad para que concuerden con<br>el método original de identificación.<br>3) Si se aplica lo anterior (2) se<br>necesitará un nuevo método (código)<br>para volver a muestrear en lotes de<br>50 pings y 1 milla náutica después de<br>la identificación del blanco, para los<br>que trabajan fuera de Echoview. |
| $\overline{2}$ | Identificar las funciones<br>de densidad de<br>probabilidad de la talla<br>(por grupo y total) para<br>la tarea | Se deberá convenir en un<br>conjunto de funciones de<br>densidad de probabilidad para la<br>talla.                                                                                                    | 1) $i$ Se han encontrado todos los errores<br>en los datos de frecuencia de tallas?                                                                                                    |
| 3              | Proporcionar el material<br>a los interesados                                                                   | La CCRVMA deberá establecer<br>un sitio FTP con todos los<br>archivos actualizados.                                                                                                    |                                                                                                    |
|                | Modelo SDWBA                                                                                                    |                                                                                                    |                                                                                                    |
| 4              | Determinar cuál<br>ecuación del modelo<br>SDWBA se deberá<br>utilizar y quién tendrá<br>acceso                  | Se deberá convenir en la<br>utilización del modelo SDWBA<br>completo en lugar de crear un<br>nuevo conjunto de coeficientes<br>simplificados.                                                                                                    | 1) ¿Tienen todas las naciones el código<br>requerido?<br>2) ¿Es posible facilitar este código a los<br>demás?                                                                                                    |
| 5              | Definir los parámetros<br>para inicializar el<br>modelo SDWBA                                                   | Se deberá convenir en la<br>utilización de los parámetros<br>descritos en SC-CAMLR-<br>XXVIII, anexo 8, tabla 2 (para el<br>promedio y la SD del coeficiente<br>de grosor, $g \, y \, h$ ), y confirmar la<br>correcta parametrización del<br>modelo. | 1) Identificar los parámetros correctos<br>para describir la forma en el modelo.<br>2) Notar que si los parámetros<br>descriptivos de la forma eran<br>incorrectos, la orientación inferida era<br>incorrecta.                                                                                                    |
| 6              | Determinar el número de<br>condiciones a ser<br>simuladas con el modelo                                         | Se deberá convenir en el número<br>de permutaciones de la forma y<br>del coeficientes de reflexión que<br>deberán ser modeladas y el<br>margen de frecuencias<br>requeridas para examinar el<br>modelo.                                               | 1) ¿Debe realizarse una pasada del<br>modelo con el promedio de los<br>parámetros, tres pasadas con el<br>promedio y 1 SD por sobre y 1 SD<br>por debajo del promedio, o seis<br>pasadas con la combinación de los<br>coeficientes de grosor y de reflexión?                                                                                                    |

<span id="page-17-0"></span>Tabla 1: Temas considerados por SG-ASAM durante la labor preparatoria.

(continúa)

Tabla 1 (continuación)

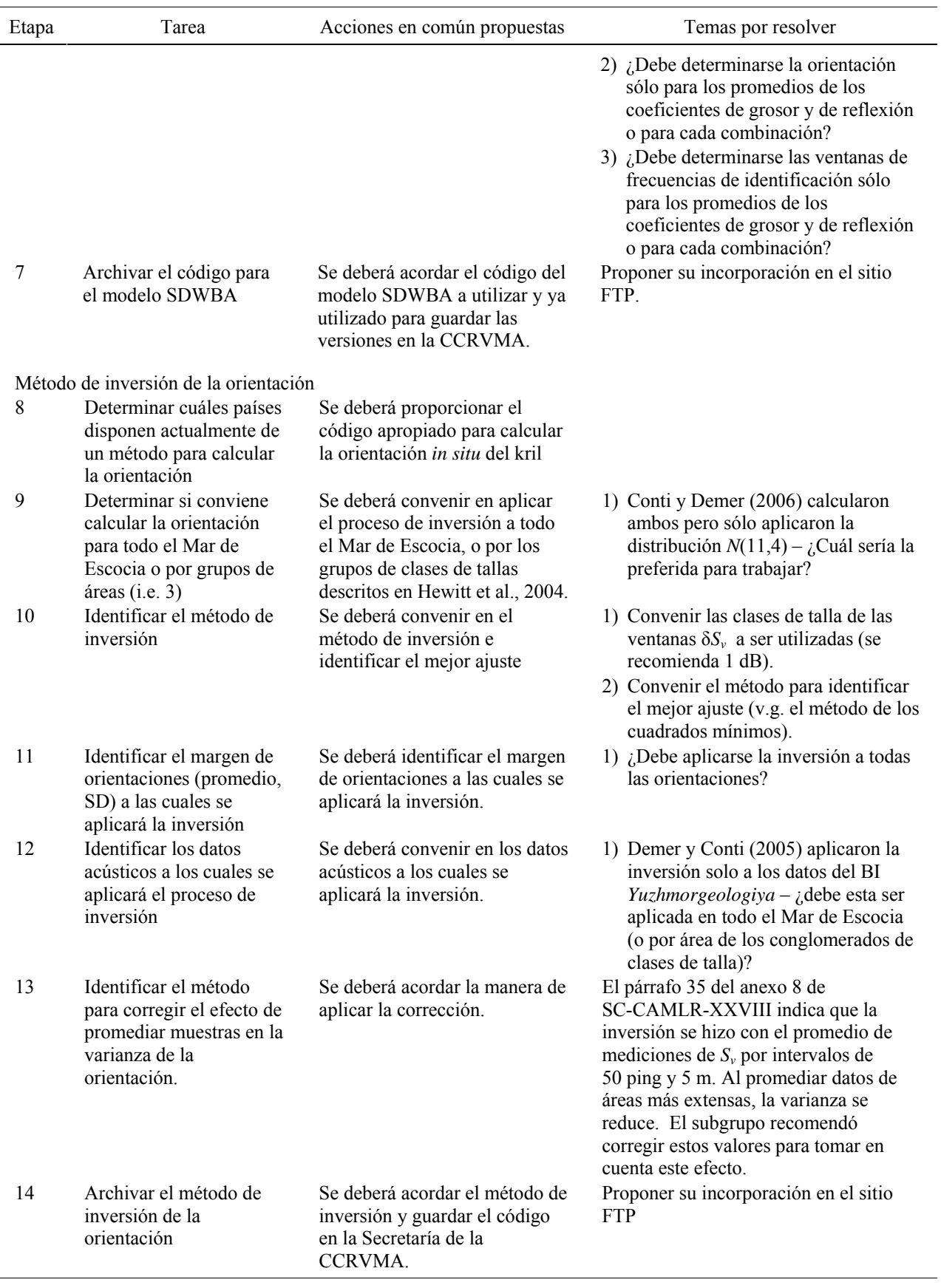

Tabla 1 (continuación)

| Etapa | Tarea                                                                                                    | Acciones en común propuestas                                                                                                    | Temas por resolver                                                                                                    |
|-------|----------------------------------------------------------------------------------------------------|----------------------------------------------------------------------------------------------------|----------------------------------------------------------------------------------------------------|
| 15    | Identificación de blancos acústicos<br>Identificar los datos de<br>frecuencia de tallas para<br>calcular la ventana $\delta S_v$<br>para la identificación del<br>blanco. | Se deberá convenir en el<br>margen de los datos de<br>frecuencia de tallas empleados<br>para crear la ventana de<br>identificación del blanco $\delta S_{\nu}$ . | 1) Se deberá identificar el margen de<br>los datos de frecuencia de tallas (v.g.<br>95 ó 99%) empleados para calcular<br>la ventana $\delta S_{\nu}$ .<br>2) Se deberá determinar si el margen de<br>tallas para las ventanas debiera<br>incrementar en 1 ó 10 mm al<br>determinar el margen de la ventana<br>$\delta S_{\nu}$ . |
| 16    | Identificar el método<br>para crear las ventanas<br>$\delta S_{\nu}$                                                                                                    | Se deberá acordar el método<br>para generar la ventana $\delta S_{\nu}$ .                                                                                        | 1) $i$ Se genera la ventana con la talla<br>mínima y máxima de kril, o con el<br>margen del mínimo y máximo dB<br>para todas las tallas del kril<br>muestreado?                                                                                                    |
| 17    | Determinar la técnica de<br>identificación a ser<br>aplicada a los datos (dos<br>o tres frecuencias)                                                                      | Se deberá decidir si se aplica<br>sólo ventanas de identificación<br>de tres frecuencias, o si se<br>aplica también ventanas de dos<br>frecuencias               | 1) Si el modelo de TS estaba<br>parametrizado incorrectamente,<br>entonces las aplicaciones previas con<br>dos frecuencias pueden haber<br>cambiado                                                                                                    |
| 18    | Aplicar los métodos de<br>identificación del blanco<br>al conjunto de datos                                                                                               | Se deberá aplicar el método de<br>identificación del blanco a la<br>base de datos agrupados por<br>50 ping y 5 m.                                                |                                                                                                    |
| 19    | Archivar las ventanas de<br>identificación                                                                                                    | Se deberá guardar un conjunto<br>de ventanas de identificación<br>en la CCRVMA.                                                                                  | Proponer su incorporación en el sitio<br><b>FTP</b>                                                                                                    |
| 20    | Integración y corrección de la latitud<br>Integración de los datos<br>en intervalos de 1 milla<br>náutica                                                                 | Se deberá integrar los datos en<br>intervalos de 1 milla náutica<br>(SC-CAMLR-XIX, anexo 4,<br>apéndice G, párrafo 3.48).                                        |                                                                                                    |
| 21    | Aplicar una corrección<br>relativa a la latitud                                                                                                    | Se deberá corregir la latitud<br>para cada intervalo de 1 milla<br>náutica (SC-CAMLR-XIX,<br>anexo 4, apéndice G,<br>párrafo 3.51).                              |                                                                                                    |
| 22    | Archivar cualquier<br>código de integración<br>independiente de<br>Echoview y corregir la<br>latitud                                                                      | Se deberá entregar el código a<br>la CCRVMA.                                                                                                    | Proponer su incorporación en el sitio<br><b>FTP</b>                                                                                                    |
| 23    | Crear el factor de conversión<br>Generar factores de<br>conversión utilizando<br>relaciones talla/peso/TS                                                                 | Se deberá generar factores de<br>conversión.                                                                                                    | $(1)$ CF = $\Sigma f_i \times W(L_i) / \Sigma f_i \times \sigma(L_i)$ donde<br>$W = \text{peso } y L = \text{talla } y f_i \text{ es la}$<br>frecuencia de la clase <i>i</i> ésima de L.                                                                                                    |
| 24    | Archivar el código<br>correspondiente y una<br>tabla de valores de FC<br>para cada simulación.                                                                            | Se deberá entregar los valores y<br>el código a la CCRVMA.                                                                                                    |                                                                                                    |

Tabla 1 (continuación)

| Etapa         | Tarea                      | Acciones en común propuestas       | Temas por resolver |
|---------------|----------------------------|------------------------------------|--------------------|
| Generar $B_0$ |                            |                                    |                    |
| 25            | Generar densidades de      | Se deberá generar densidades       |                    |
|               | kril por transecto         | de kril por transecto              |                    |
|               |                            | (SC-CAMLR-XIX, anexo 4,            |                    |
|               |                            | apéndice G).                       |                    |
| 26            | Generar estimaciones de    | Se deberá generar una              |                    |
|               | $B_0$ para cada pasada del | estimación de $B_0$ para el Mar de |                    |
|               | modelo                     | Escocia de acuerdo con el          |                    |
|               |                            | método de prospección de Jolly     |                    |
|               |                            | y Hampton definido en              |                    |
|               |                            | SC-CAMLR-XIX, anexo 4,             |                    |
|               |                            | apéndice G.                        |                    |
| 27            | Archivar las               | Se deberá entregar los valores y   |                    |
|               | estimaciones de $B_0$      | los códigos correspondientes a     |                    |
|               |                            | la CCRVMA.                         |                    |

Tabla 2: El vector de posición *r* (incluidos los componentes *x*, *y* y *z*) y los valores de los radios (*a*) que delinean la forma genérica de kril utilizada en el paquete SDWBA, y la forma original presentada por McGehee et al. (1998).

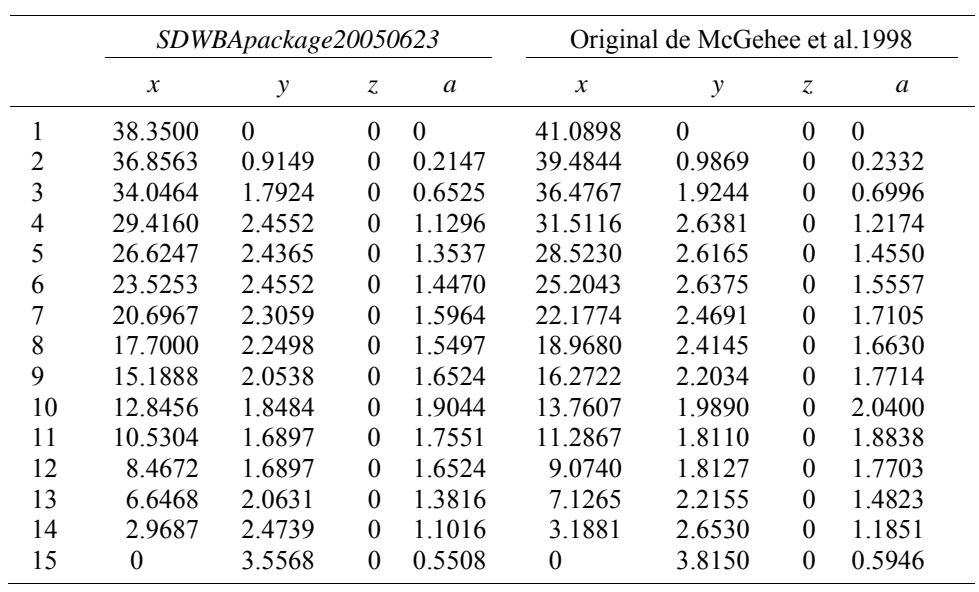

Tabla 3: Parámetros utilizados en el modelo SDWBA para estimar el error del TS de kril pronosticado siendo el número de cilindros  $(n_0) = 14$ , la talla de kril  $(L_0) = 38,35$  mm, y la variabilidad de fase  $(\varphi_0) = \sqrt{2}/2$ . Nótese que los valores de todos los parámetros excepto la orientación provienen de la tabla 2 del anexo 8 de SC-CAMLR-XXVIII.

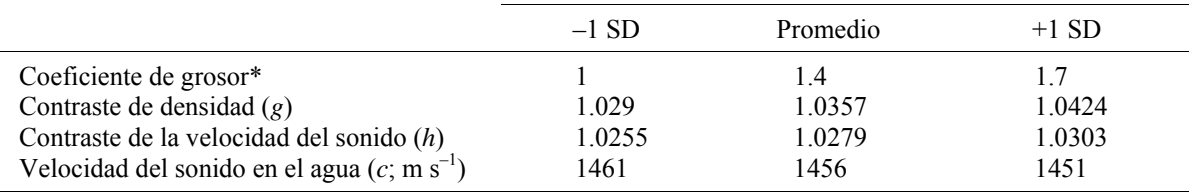

\* Incorrectamente descrito como "Radio de cilindros (*r*0)" en SC-CAMLR-XXVIII, anexo 8, tabla 2.

Tabla 4: Orientación, ventanas de identificación del blanco, estimación de *B*<sub>0</sub> y CV de las pasadas con el modelo simplificado y el modelo completo utilizando los parámetros de entrada de la tabla 3. Grupo LF: Grupo talla-frecuencia (v. párrafo 2.30); n/c: no fue calculado; mt: millones de toneladas.

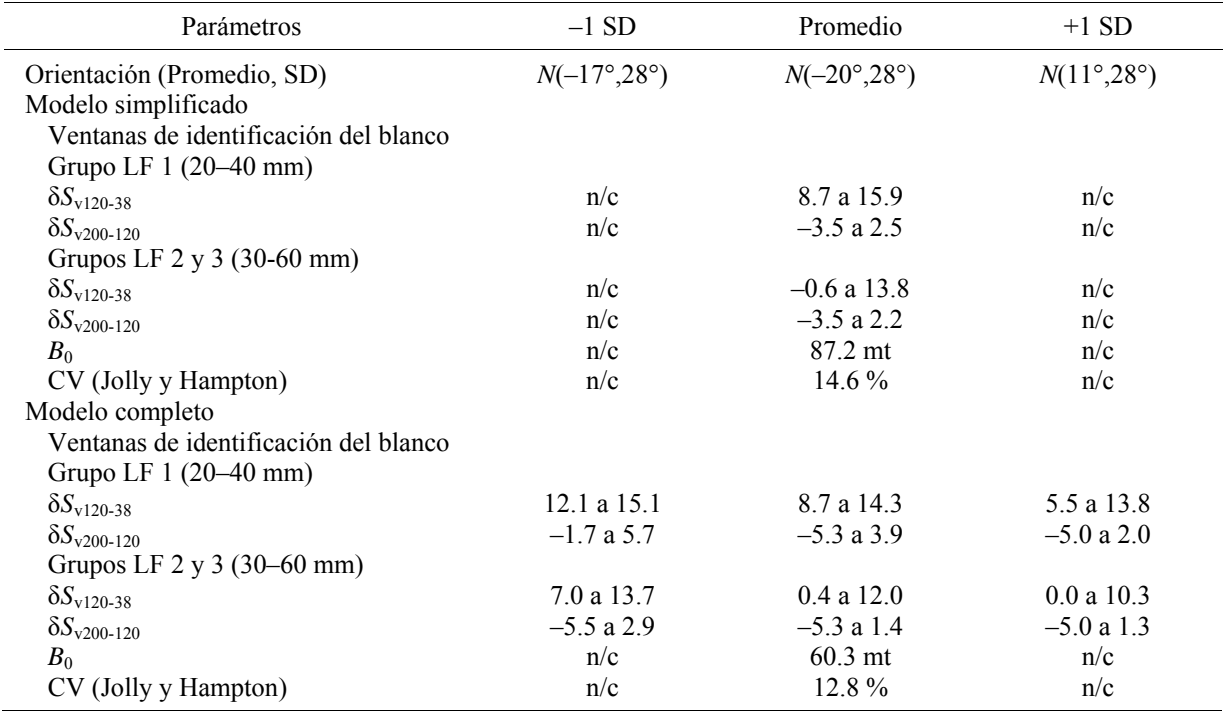

| Estimación de la distribución de la orientación, $N(-20,28)$ |                               |                |                         |  |  |  |  |
|--------------------------------------------------------------|-------------------------------|----------------|-------------------------|--|--|--|--|
|                                                              | Ángulo de incidencia acústica |                |                         |  |  |  |  |
| $TS$ (dB)                                                    | $90 - \theta$                 | $270 + \theta$ | Diferencia entre los TS |  |  |  |  |
| $38$ kHz                                                     | $-82.6$                       | $-82.7$        | 0 <sub>1</sub>          |  |  |  |  |
| $120$ kHz                                                    | $-73.8$                       | $-73.6$        | $-0.1$                  |  |  |  |  |
| $200$ kHz                                                    | $-786$                        | $-783$         | $-0.3$                  |  |  |  |  |

Tabla 5: Diferencia entre los TS calculados con una orientación promedio para dos ángulos de incidencia acústica.

<span id="page-23-0"></span>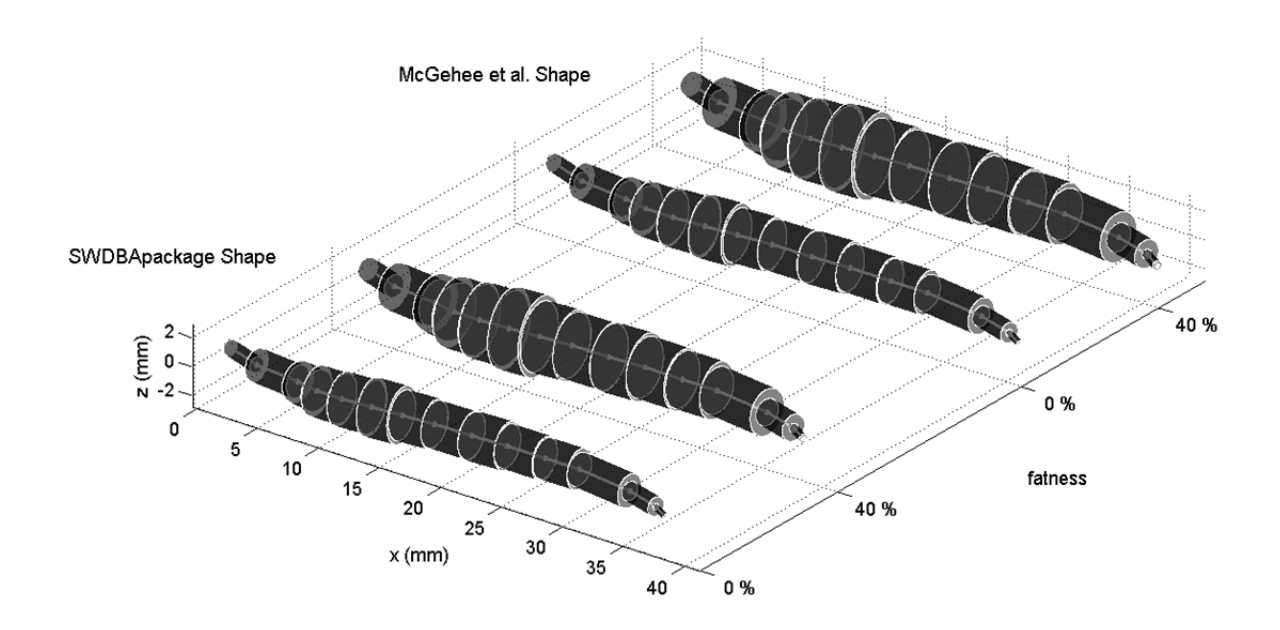

Figura 1: Ilustración de la forma representada en el paquete SDWBA y de la forma original de McGehee et al. (1998), parametrizada con aumentos de 0 y 40% en el grosor, en simulaciones para determinar el TS con el modelo SDWBA para kril de una talla estándar AT de 38,35 mm.

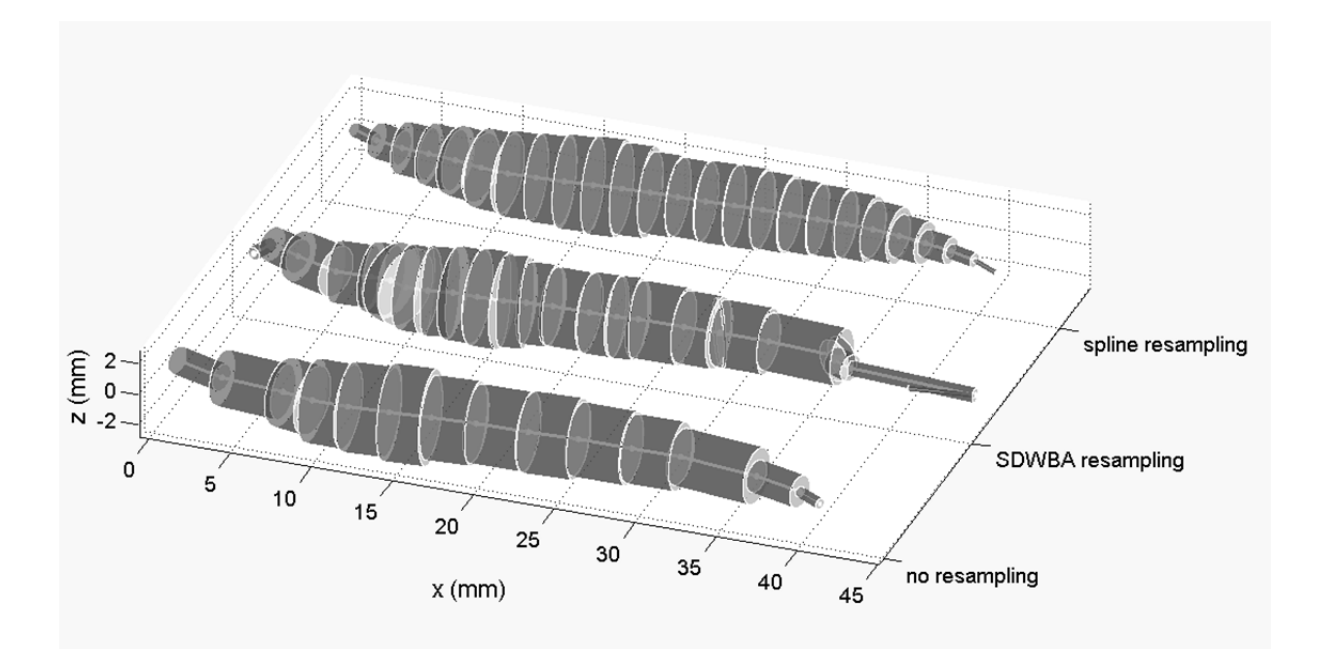

Figura 2: Ilustración de la forma original de McGehee et al. (1998) modelada con una frecuencia de 200 kHz y parámetros estándar sin remuestreo (no. de cilindros = 14), y con remuestreo (no. de cilindros = 24) con el paquete SDWBA utilizando la función *resample.m* de Matlab para el remuestreo y una simple interpolación con función cúbica a lo largo del eje x (abscisas) en intervalos equidistantes.

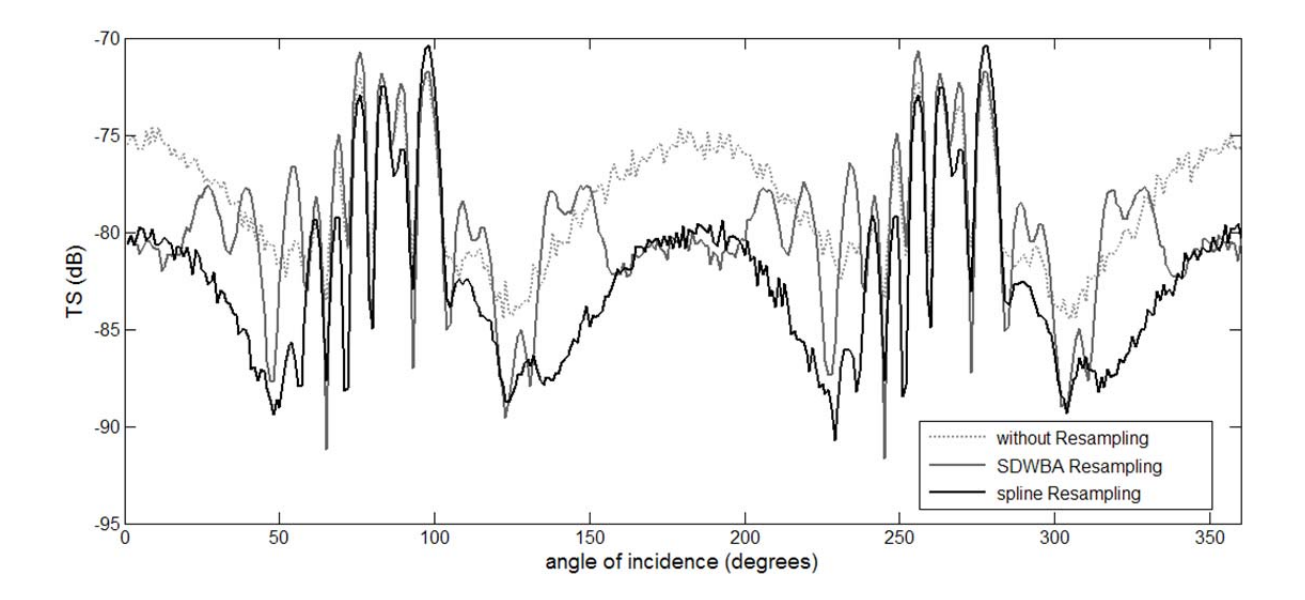

Figura 3: Potencia del blanco pronosticada con el modelo SDWBA en función del ángulo de incidencia para la forma original de McGehee et al. (1998) modelada con una frecuencia de 200 kHz y parámetros estándar sin remuestreo (no. de cilindros = 14), y con remuestreo (no. de cilindros = 24) con el paquete SDWBA utilizando la función *resample.m* de Matlab para el remuestreo y una simple interpolación con función cúbica a lo largo del eje x (abscisas) en intervalos equidistantes.

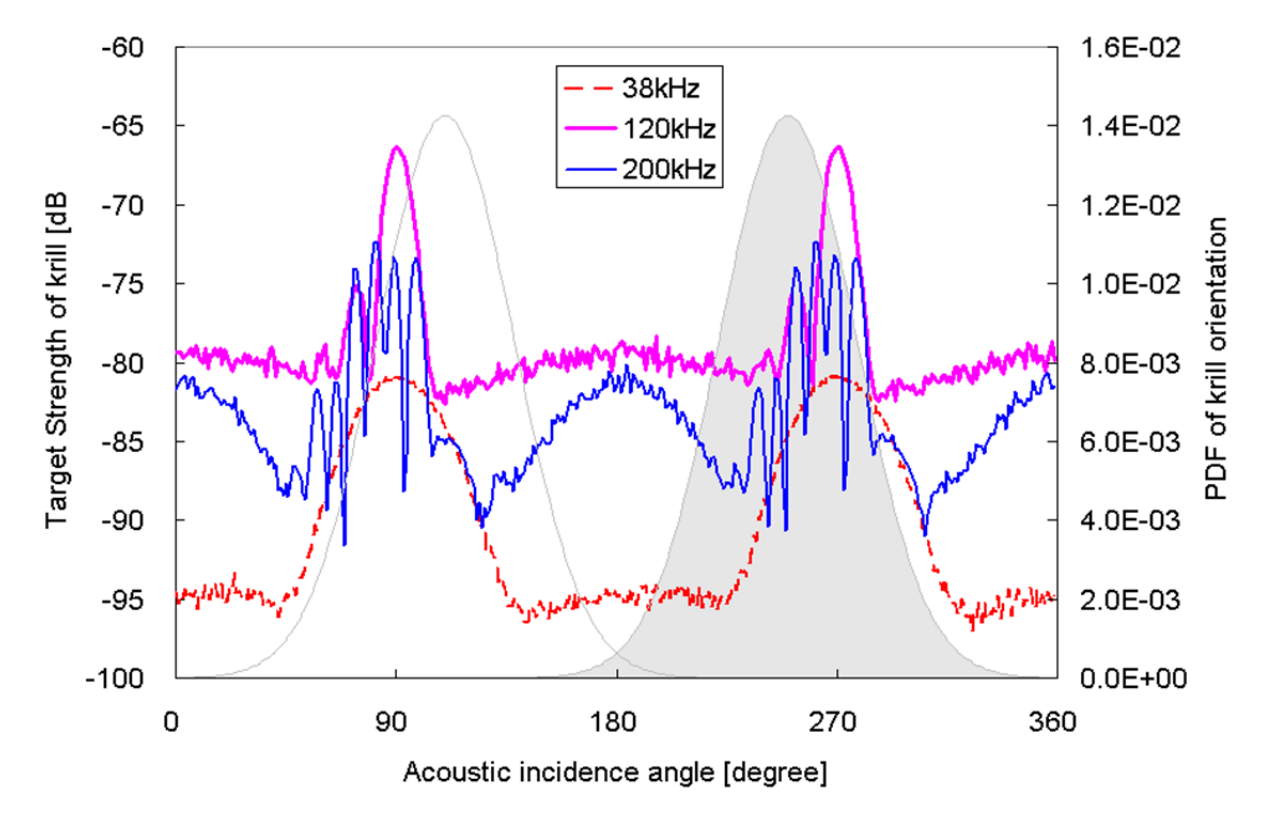

Figura 4: Directividad estimada de TS y orientación de kril. La talla de kril es de 38,5 mm.

# **LISTA DE PARTICIPANTES**

<span id="page-25-0"></span>Subgrupo de trabajo de métodos para prospecciones y análisis acústicos (Cambridge, RU, 1 al 4 de junio de 2010)

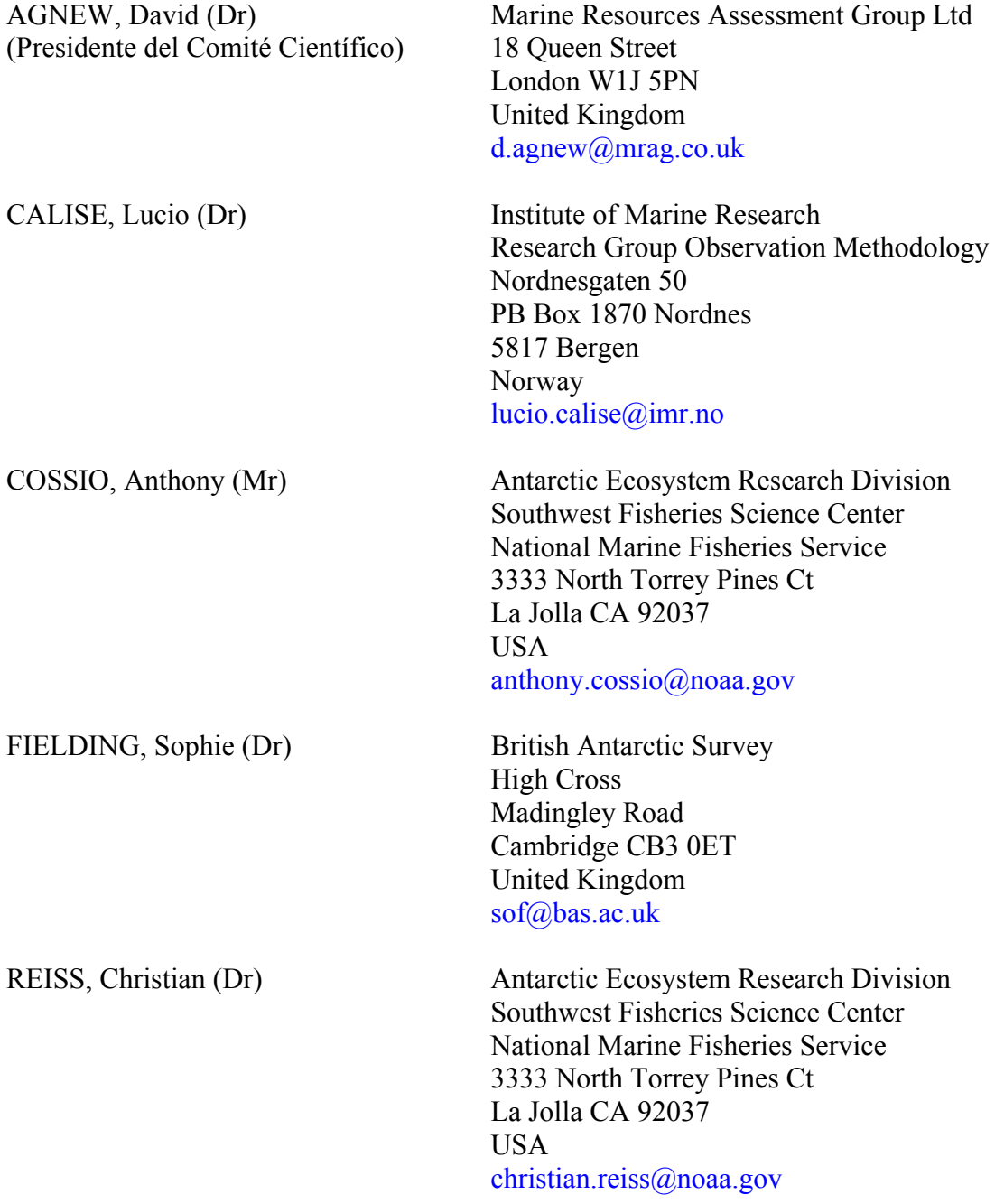

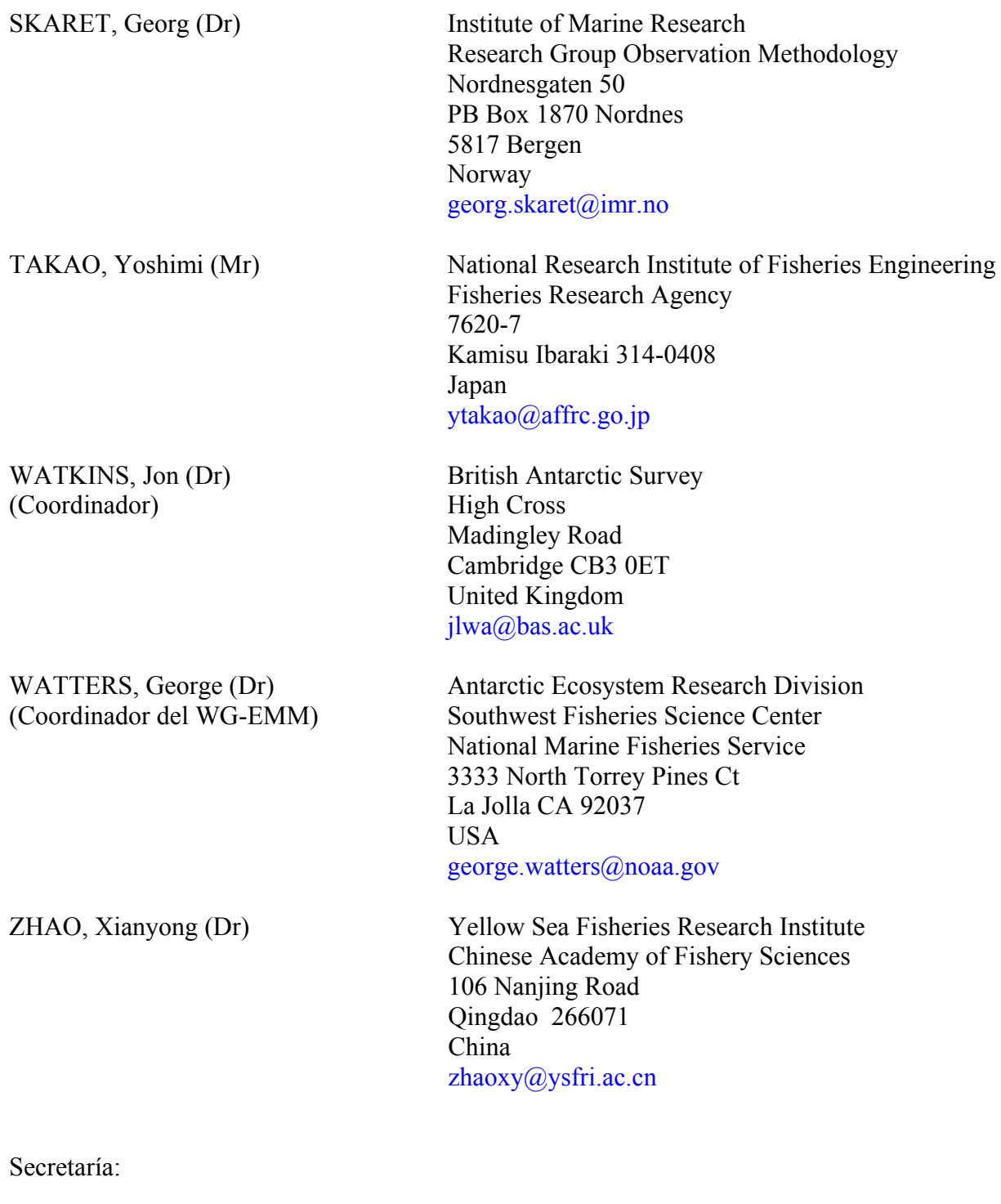

David RAMM (Administrador de Datos) Keith REID (Funcionario Científico)

**CCAMLR** PO Box 213 North Hobart 7002 Tasmania Australia ccamlr@ccamlr.org

#### **COMETIDO**

<span id="page-27-0"></span>Subgrupo de trabajo de métodos para prospecciones y análisis acústicos (Cambridge, RU, 1 al 4 de junio de 2010)

 El Comité Científico recomendó el siguiente cometido para la reunión de SG-ASAM en 2010 (SC-CAMLR-XXVIII, anexo 11):

- i) Revisar la documentación del protocolo para la estimación acústica de la biomasa.
- ii) Reanalizar los datos de la prospección acústica CCAMLR-2000 incluido:
	- a) la confirmación a través de correspondencia de las etapas del análisis antes de la próxima reunión;
	- b) la revisión de las estimaciones independientes de  $B_0$  a partir de los datos de la prospección CCAMLR-2000 efectuadas por los miembros incluida la correspondencia entre los mismos cuando se requiere la aclaración de temas de importancia;
	- c) la revisión de todos los resultados documentados de (b) presentados a SG-ASAM 2010;
	- d) la discusión de los resultados con clarificación de los protocolos si fuese necesaria;
	- e) el acuerdo sobre una estimación convalidada de B<sub>0</sub> a partir de la prospección CCAMLR-2000 y la incertidumbre asociada y su presentación a la reunión de WG-EMM en 2010.
- iii) Presentar un conjunto de datos convalidados, código del modelo y pasadas del mismo para guardarlos en la Secretaría.

# APÉNDICE C

## **AGENDA**

<span id="page-28-0"></span>Subgrupo de trabajo de métodos para prospecciones y análisis acústicos (Cambridge, RU, 1 al 4 de junio de 2010)

- 1. Introducción
	- 1.1 apertura de la reunión
	- 1.2 Cometido de la reunión y aprobación de la agenda
- 2. Reanálisis de los datos de la prospección CCAMLR-2000
	- 2.1 Revisión del análisis efectuado por correspondencia antes de la reunión
	- 2.2 De ser necesario, completar o modificar el análisis como corresponda
	- 2.3 Llegar a un acuerdo en relación con una estimación de  $B_0$  y de la incertidumbre asociada a dicha estimación
- 3. Documentación de los protocolos acústicos
	- 3.1 Considerar la documentación actual y agregar las aclaraciones necesarias emanadas de la consideración del punto 2 de la agenda.
- 4. Labor futura
- 5. Recomendaciones al Comité Científico
- 6. Aprobación del informe
- 7. Clausura de la reunión.